## **Bloque III**

## **AcTuRol na mesa redonda**

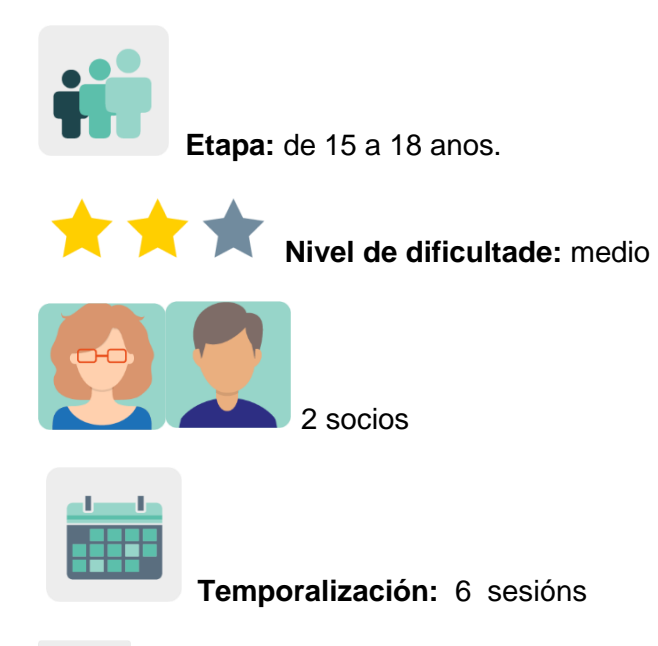

**Etiquetas:** seguridade, privacidade, fenda dixital, medios de comunicación, desinformación, espírito crítico

## **Descrición da actividade:**

O alumnado planifica e organiza unha mesa redonda sobre transformación dixital e ciberseguridade na era post-COVID na que participan, por exemplo, membros do Consello Escolar, representantes das autoridades educativas locais, exalumnos que traballan na área da comunicación e o propio alumnado.

## **Obxectivos: (3 máximo)**

- 1. Mellorar o traballo de aprendizaxe cooperativo
- 2. Fomentar a participación activa da comunidade educativa nunha reflexión persoal e grupal, respecto ás opinións doutros, estimulando o espírito crítico
- 3. Dotar o alumnado de oportunidades de organización e planificación

## **Competencias clave e temas transversais:**

- Comunicación lingüística
- Tratamento da información e a competencia dixital
- Competencias sociais e cívicas
- Aprender a aprender
- Educación moral e cívica
- Educación para os medios de comunicación

## **Contidos curriculares:**

- Recoñecer a estrutura inherente nun debate: presenza dun moderador, tempos regrados, quendas de palabras e linguaxe axeitada.
- Buscar información e ter capacidade para organizala e transformala. Análise e síntese da información.

## **Aspectos inclusivos:**

Mediante o debate e interacción dos membros da comunidade educativa, poderase identificar as barreiras que algúns grupos atopan cando intentan acceder ás oportunidades educativas e así garantir a igualdade de oportunidades para todos e todas.

## **Produtos/ resultados esperados:**

- Guión para o moderador
- Material de difusión do evento: invitacións, carteis e nota de prensa
- Presentación audiovisual do debate: gravación, emisión en directo

## **DESENVOLVEMENTO DA ACTIVIDADE**

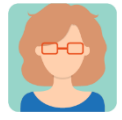

## **Preparación**

## **Paso 1:**

Cada docente socio crea un perfil ó seu alumnado no TwinSpace.

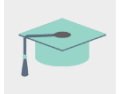

Titorial: *[Como invitar os alumnos ó](http://etwinning.es/es/como-invitar-a-los-alumnos-al-twinspace/) TwinSpace.*

## **Paso 2: Romper o xeo**

Un dos docentes socios crea unha páxina de actividades no TwinSpace co título *AcTuRol na MESA REDONDA* e publica nesa páxina o enlace á pizarra dixital [Jamboard](https://youtu.be/drqWPo6z79M) (ou similar) coa actividade para romper o xeo na que o alumnado socio responde á pregunta *¿Que sabes do Rei Arturo?* Nesta páxina tamén inclúe o documento coa distribución dos equipos e un debate, como se amosa nos pasos seguintes.

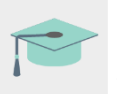

Titorial: *[Como crear unha páxina de actividades no](http://etwinning.es/en/nuevo-twinspace-como-crear-una-pagina-de-actividades) TwinSpace*

TwinSpace

1

## **AcTuRol en la MESA REDONDA**

## **MESA REDONDA**

Una mesa redonda es un encuentro entre varias personas sobre un asunto de interés común. Entre los participantes de una mesa redonda no existen diferencias jerárquicas (todos se encuentran en la misma posición a la hora de aportar sus opiniones y conocimientos).

Round tables: The premise on which the idea of roundtables is based is simple - participants, be they business people, local authority employees, environmentalists, members of community-based organisations or members of the public, are seen as being of equal stature. (Day et al 1998)

## 1. ¿Qué sabes de la mesa redonda del Rey Arturo?

Añade una nota adhesiva a este Jamboard abriendo este enlace

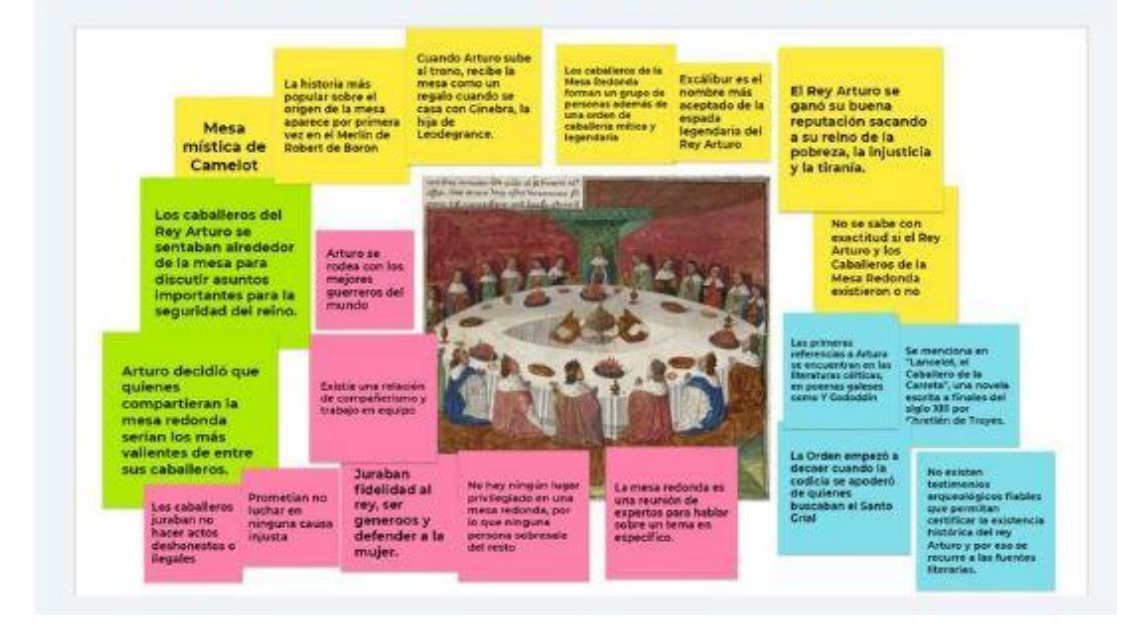

TwinSpace 1

## **Paso 3: Equipos internacionais**

Un dos socios docentes edita a páxina creada anteriormente a que lle chamamos *AcTuRol na MESA REDONDA*; aloxa na páxina o documento para distribuír o alumnado en catro equipos internacionais mixtos e preparar a mesa redonda. Os docentes acordan co alumnado unha táboa cos posibles papeis que van desempeñar, que tarefas van realizar e distribúen o alumnado segundo as súas habilidades e intereses, como p.ex. desenvolver o tema, mandar invitacións, emitir e gravar o evento e promocionalo. Cada centro socio coordina dous equipos e dinamiza as actividades. Para isto, é preferible que cada centro conte con dous docentes no proxecto. Alternativamente, o número de equipos pode variar dependendo do número de docentes participantes.

## TwinSpace

### 2. EQUIPOS INTERNACIONALES: Editar documento

¿Qué necesitamos para preparar una mesa redonda?

¿Qué pasos vamos a dar?

 $\overline{2}$ 

¿Qué papel te gustaría desempeñar?

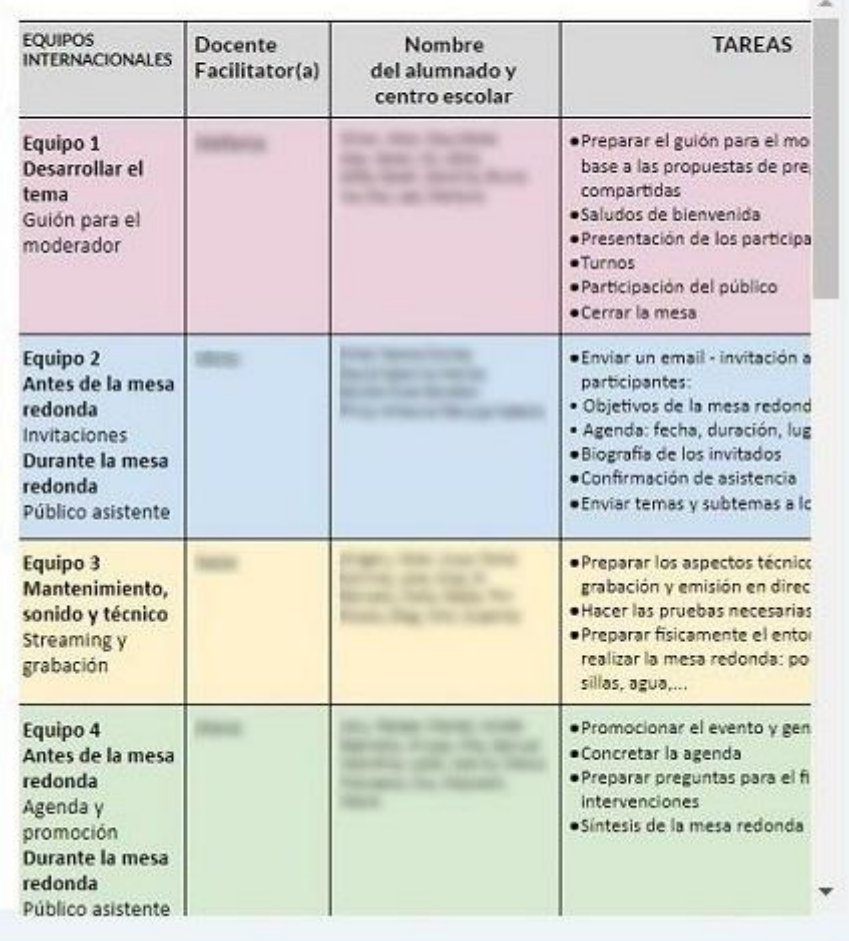

### TwinSpace 2

## **Paso 4: Propostas de debate**

Un dos docentes acaba de preparar a páxina *AcTuRol na MESA REDONDA* abrindo un debate ó final da páxina para presentar o tema: *¿Convertiunos a pandemia en mellores cidadáns dixitais?*

Nota: Os debates abertos en páxinas de actividades concretas amósanse como fíos da sección de *debates de páxinas* no apartado de [foros.](http://etwinning.es/es/foros-en-el-twinspace/)

Titorial: *[Como crear un foro no](http://etwinning.es/es/foros-en-el-twinspace/) TwinSpace*

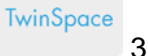

3. Presentamos el tema:

## ¿Nos ha convertido la pandemia en mejores ciudadanos digitales?

Hemos abierto un debate en esta página para que puedas aportar tus ideas al tema de debate y ayudar al grupo de moderadores a crear el guión de la mesa redonda.

## Debatir

¿Nos ha convertido la pandemia en mejores ciudadanos digitales? ¿Qué subtemas propones para la mesa redonda?"

Ir al debate

TwinSpace 3

TwinSpace 4 Noticer at form

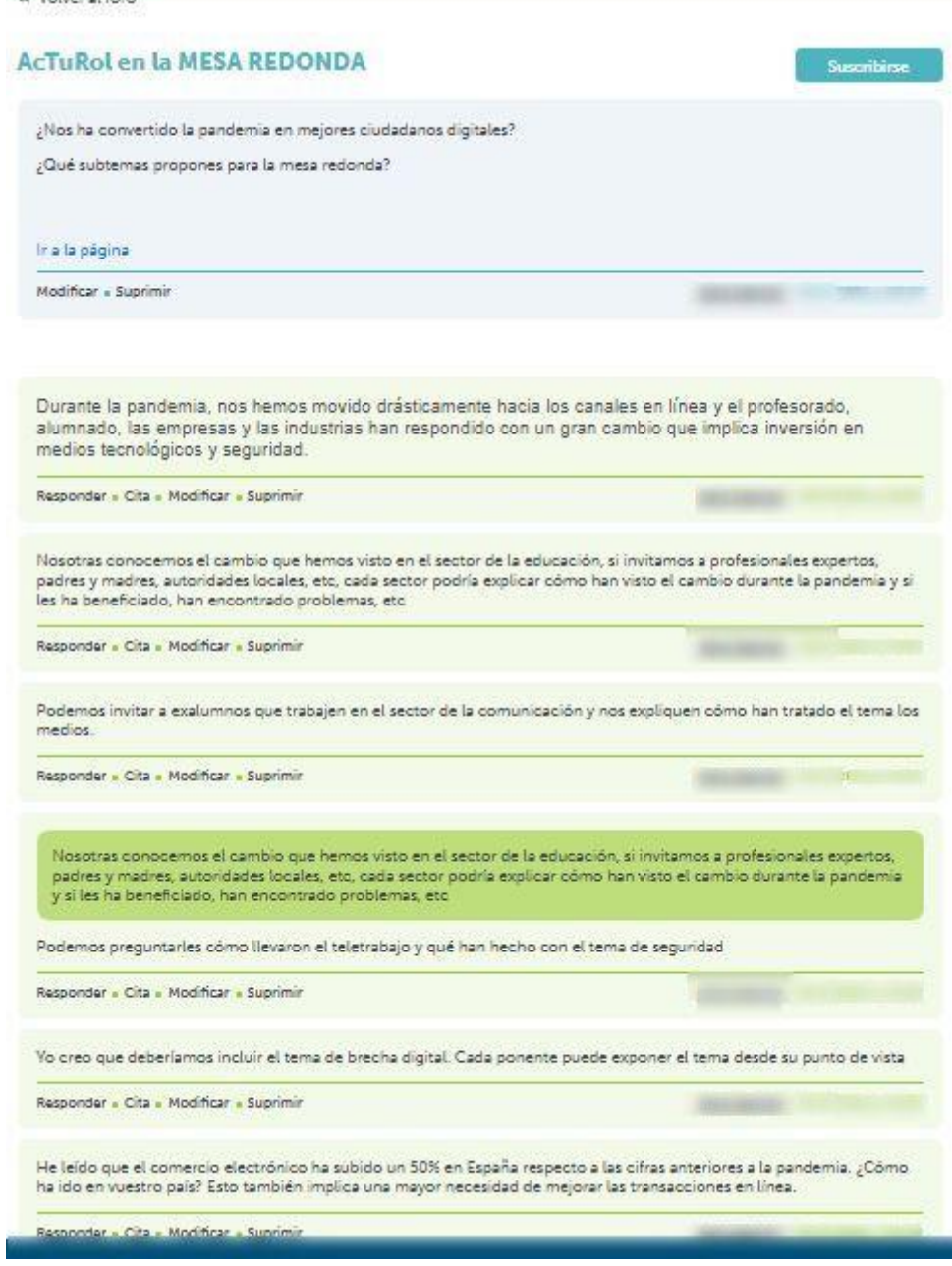

TwinSpace 4

## **Paso 5: Preparación da mesa redonda**

Cada un dos docentes coordinadores de cada equipo internacional crea unha subpáxina de actividades no TwinSpace baixo a páxina principal *AcTuRol na MESA REDONDA* co título que describe o papel que desempeña o seu equipo na preparación da mesa redonda (p.ex., moderador, invitacións, mantemento, promoción, axenda etc.); inclúe as explicacións da actividade, inserta o documento de traballo para o equipo e abre o debate ó final da páxina.

Titorial: *Como xerar [unha subpáxina de actividades no](http://etwinning.es/eu/como-generar-una-subpagina-de-actividades/) TwinSpace*

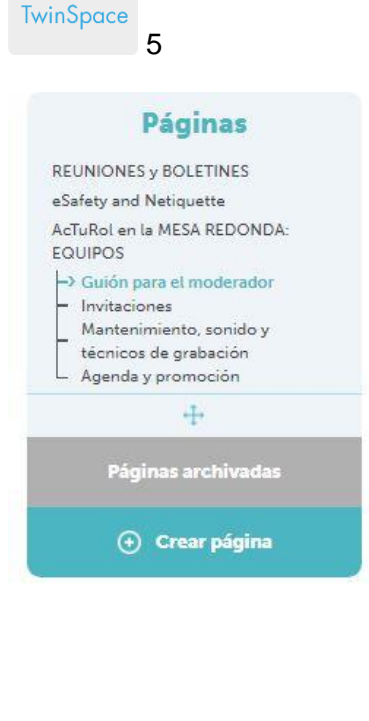

## Guión para el moderador

### MODERADORES

Bienvenidos y bienvenidas al grupo de moderadores. Vais a crear el guión para la persona encargada de moderar la mesa redonda.

- 1. Tenéis que pensar en las características necesarias que requiere ser un buen moderador. Vamos a compartir las ideas en el Jamboard que hemos utilizado para crear los equipos internacionales.
- 2. Vais a desarrollar el tema de la mesa redonda participando en el debate de esta página con vuestras ideas y proponiendo las preguntas de la mesa redonda. Encontrarás el enlace al final de la página.

**MODERADORES** Un moderador<br>debe<br>mostrarse<br>amable con<br>todos los participantes Debatir "Proponemos y debatimos las preguntas para la mesa redonda" Ir al debate

# ¿Cuál es el papel de un moderador en una mesa redonda?

### TwinSpace 5

### **Paso 6: A mesa redonda**

Unha vez acordada a axenda, preparado o guión para o moderador, probados os medios técnicos e promocionado o evento, cada un dos centros socios realiza unha mesa redonda e invita os socios a seguir a mesa redonda en streaming (emisión en directo) por [YouTube](https://www.youtube.com/howyoutubeworks/product-features/live/) ou similares. Para isto, un dos docentes socios crea unha nova páxina denominada *Mesa Redonda: Resultados* e cada socio edita a páxina para compartir os resultados tal e como se amosa no seguinte paso 7.

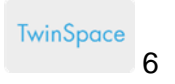

### Páginas

### REUNIONES y BOLETINES

eSafety and Netiquette ACTUROL ON 12 MESA REDONDA: EQUIPOS

- Guión para el moderador
- Invitaciones Mantenimiento, sonido y
- técnicos de grapeción<br>Agenda y promoción técnicos de orabación
- > MESA REDONDA: RESULTADOS

#### $\pm$

.<br>Páginas archivadas

**O** Crear página

### **MESA REDONDA: RESULTADOS**

#### **MESA REDONDA-1 (ESPAÑA)**

Ya tenemos fecha de emisión y la confirmación de las personas invitadas.

Fecha: La mesa redonda a celebrar en "fille" " será el 17 de marzo a las 12:30.

Streaming: Este es el enlace para seguir la emisión en directo: https://youtu.be

### Participantes:

and the moderador

componenti del AMPA. Enfermera en el hospital de Txagorritxu y miembro de Médicos Sin Fronteras

cialumna de 2ª Bachillerato

: exalumna. Co-fundador y CEO de محمد المعرفة و consultora de<br>Comunicación y Estrategia Digital. Antes de fundar E diversos medios de comunicación (corresponsal del Grupo inicia en el ( b) y la agencia de noticias Press.

: Coordinador del Área Social, Promoción Económica, Seguridad Ciudadana y Cultura. Integra el Departamento de Políticas Sociales, Personas Mayores e Infancia; el Departamento de Promoción<br>Económica, Empleo, Comercio y Turismo; el Departamento de Seguridad Ciudadana; el Departamento de Educación y Cultura; el Departamento de Administración Municipal y Transformación Digital y el Departamento de<br>Participación Municipal y Transformación Digital y el Departamento de

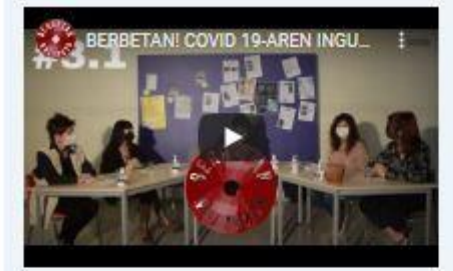

#### **MESA REDONDA-2 (PORTUGAL)**

Fecha: La mesa redonda a celebrar en 1 será el 28 de marzo a las 13:00.

Streaming: Podes sequir la emisión en directo en este enlace: https://youtu.be

## Participantes:

and the moderador

miembro del AMPA, abogada

alumno de 12 de escolaridade

exalumna. Ingeniero y consultor TIC, con 6 años de experiencia en el ámbito de los Datos y la Inteligencia Artificial. Además es autor del libro f ŃУ.

: Inspectora de Educación. Profesora colaboradora de la Catedra de Calidad en la Universidad de al Experiencia en Auditoria TI (proceso orientado a la verificación y aseguramiento de la eficacia de las políticas y procedimientos establecidos para la implantación y uso adecuado de las Tecnologías de la Información, en cualquier ámbito).

TwinSpace 6

## Paso 7: Resultados da mesa redonda e difusión

Na nova páxina Mesa Redonda: Resultados, un dos docentes inclúe un muro dixital TwinBoard, denominado Compartimos resultados tras a mesa redonda. O alumnado comparte as gravacións da mesa redonda de cada centro; analiza a mesa redonda do centro socio e resúmea; redacta un artigo para a páxina web do centro, prensa ou radio local, etc.

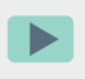

Vídeo: Como engadir un TwinBoard

TwinSpace

 $\overline{7}$ 

## TRAS LA MESA REDONDA...

1. Compartimos la grabación de la mesa redonda de cada centro

2. Resumimos la mesa redonda de nuestros socios

3. Compartimos el análisis y conclusiones redactando un artículo que publicaremos en la web del centro y mandaremos a la prensa local.

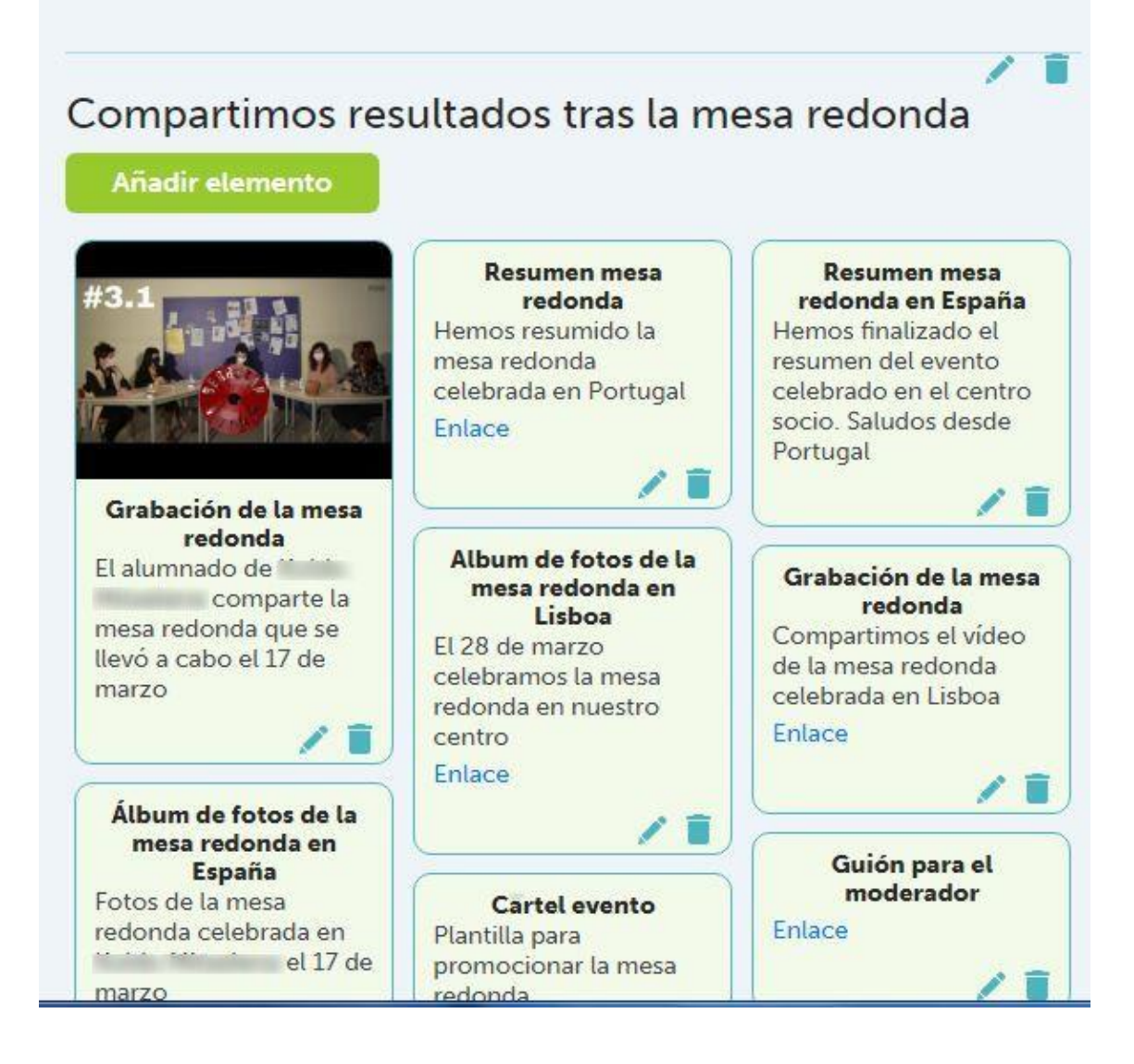

TwinSpace 7

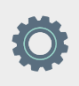

## **Ferramentas do TwinSpace / ferramentas 2.0 externas:**

TwinSpace: foro, TwinBoard e debate de páxina

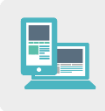

**Outras ferramentas:** 

- [Jamboard](https://edu.google.com/intl/es-419/products/jamboard/) ou similares
- **[YouTube Streaming](https://www.youtube.com/howyoutubeworks/product-features/live/)** ou similares